## Vejledning til Photofiltre nr.202

Side 1 Tag Photofiltre 7 med dig på en USB-pind

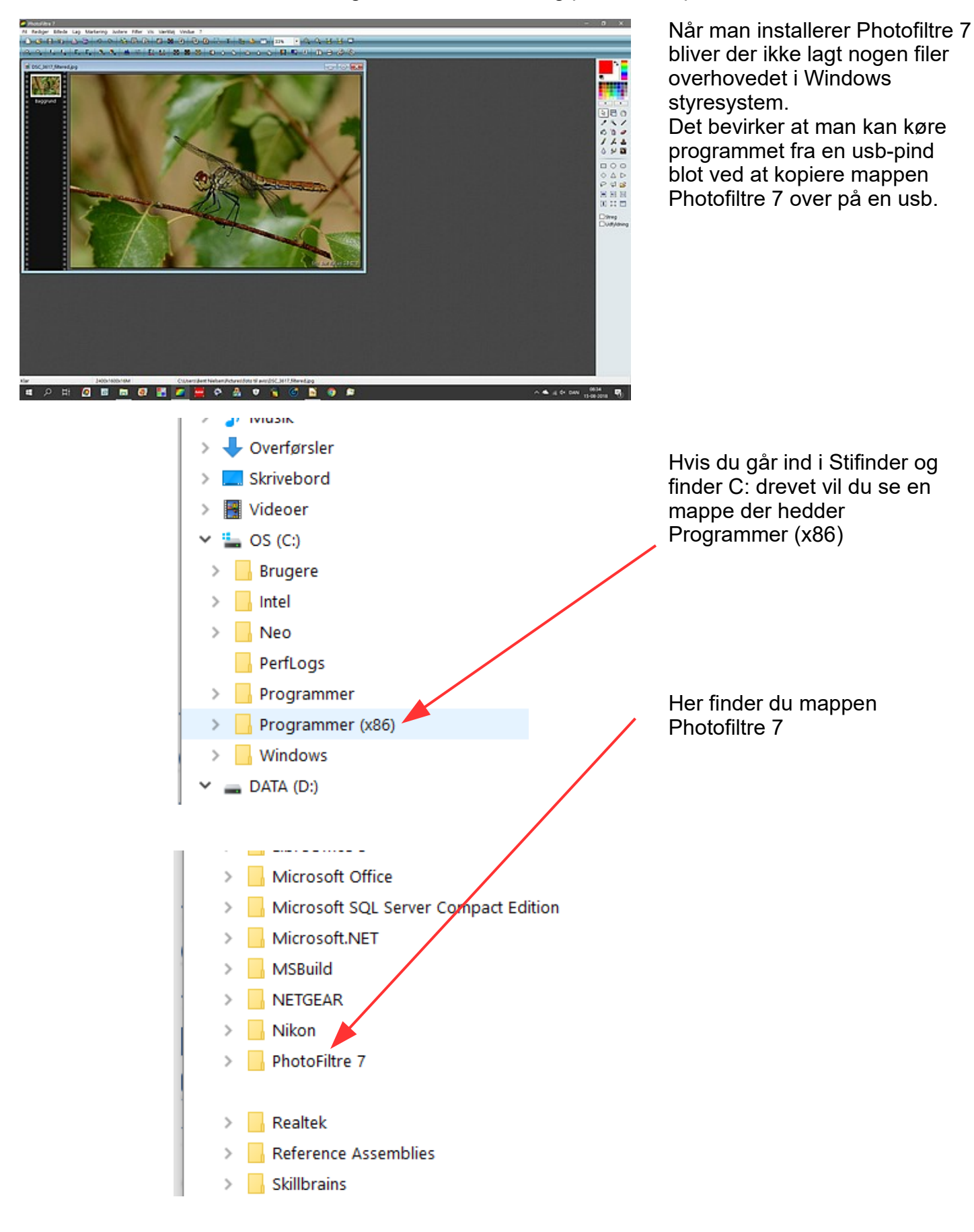

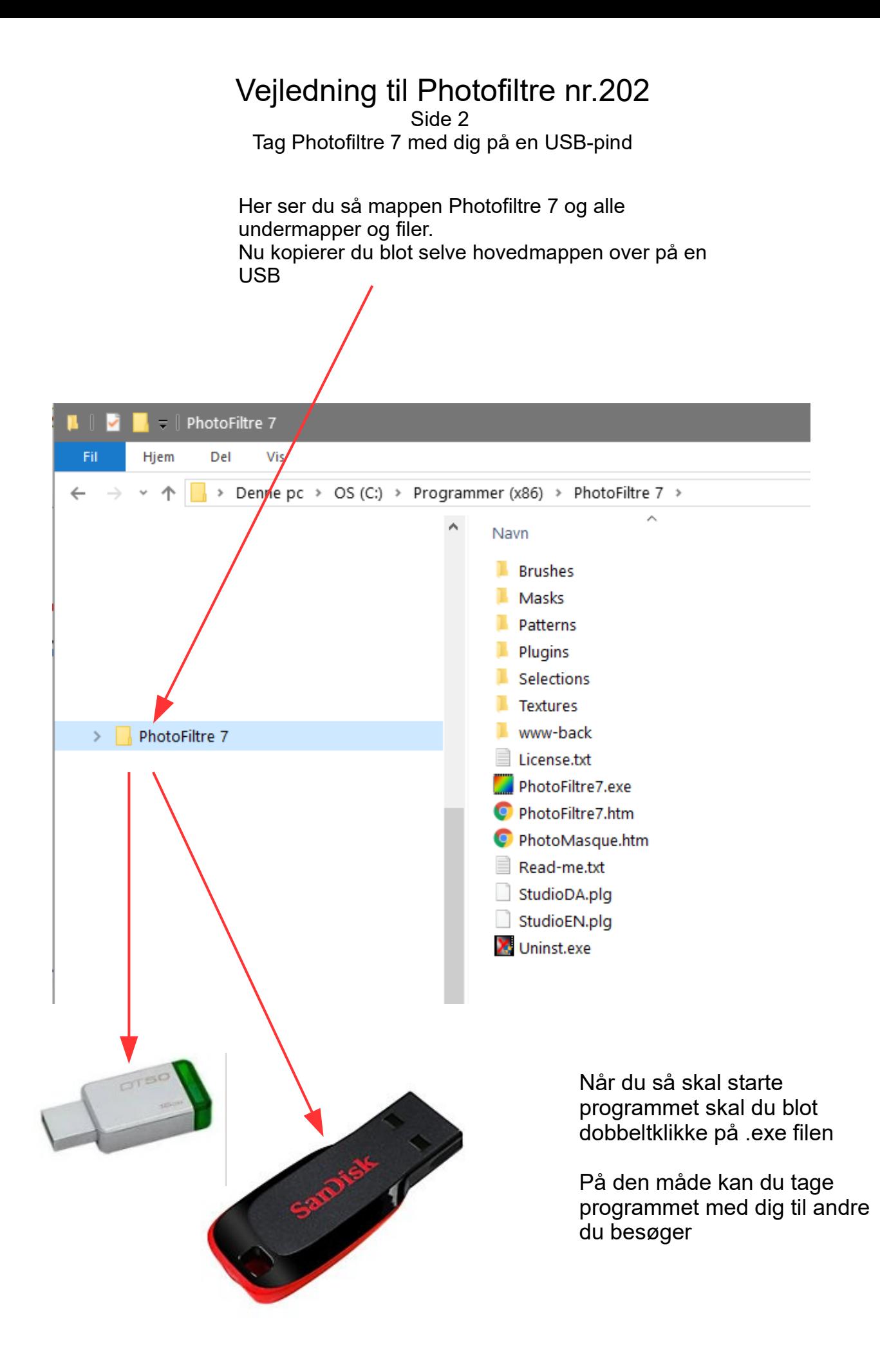